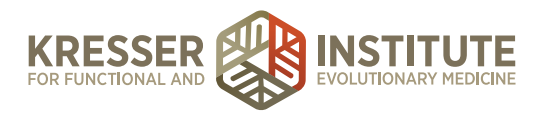

## **Gut Diagnosis Organic Acids Action Steps**

- 1. Create an account with **[Genova Diagnostics](https://www.gdx.net/clinicians/getting-started).**
- 2. Do a PubMed search of D-arabinitol candidiasis and D-arabinose. From this search, post an article or discussion question/ topic to the ADAPT Discussion Forum.
- 3. Schedule a clinical consult with a Genova representative to go over the results of a **[Genova Organix dysbiosis profile](https://www.gdx.net/clinicians/medical-education/schedule-consultation).**
- 4. Use the review guide to interpret the results of a Genova Organix dysbiosis profile, and discuss them with a partner.